## **What do the stars next to the p-values mean?**

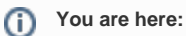

[EDQM FAQs](https://faq.edqm.eu/display/FAQS/EDQM+FAQs) / [EDQM FAQs in English](https://faq.edqm.eu/display/FAQS/EDQM+FAQs+in+English) / [PRODUCTS AND SERVICES \(Publications, Reference standards, CombiStats\)](https://faq.edqm.eu/pages/viewpage.action?pageId=1377085) / [Statistics CombiStats](https://faq.edqm.eu/display/FAQS/Statistics+CombiStats) / [Statistical issues](https://faq.edqm.eu/display/FAQS/Statistical+issues) / What do the stars next to the p-values mean?

## **Answer:**

The stars are only intended to flag levels of significance for 3 of the most commonly used levels. If a p-value is less than 0.05, it is flagged with one star (\*). If a p-value is less than 0.01, it is flagged with 2 stars (\*\*). If a p-value is less than 0.001, it is flagged with three stars (\*\*\*). Note that the stars are based on the digits (15 digits in double precision) of the p-values even though, for clarity purposes, the p-values are only shown with 3 digits after the decimal point in the results tables. So, a p-value of 0.0504324531978422 will be shown as 0.050 without a star and a p-value of 0.0495340384925377 will be shown as 0.050 with one star.